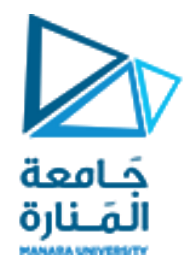

**معالجة الصور الرقمية المحاضرة /4/ - عملي**

**الدكتور عيسى الغنام المهندسة ايه خيربك**

جَامعة الملنارة

**التعامل مع الصور ضمن المجال الرمادي**

لمعرفة توزع قيم البكسالت ضمن الصورة و كثافة التدرجات اللونية بحاجة الى مراكمة كل قيمة لون لمعرفة درجة انتشاره ضمن الصورة مثال ليكن لدينا المصفوفة التالية

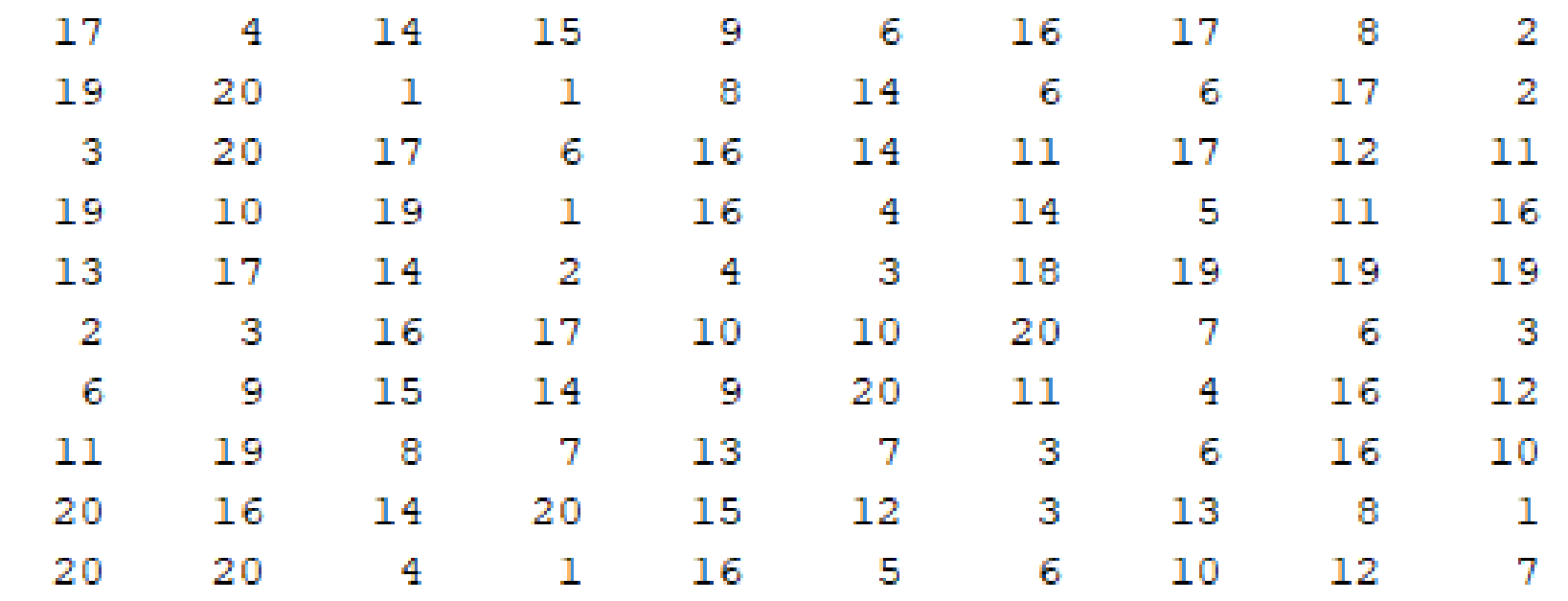

 $a =$ 

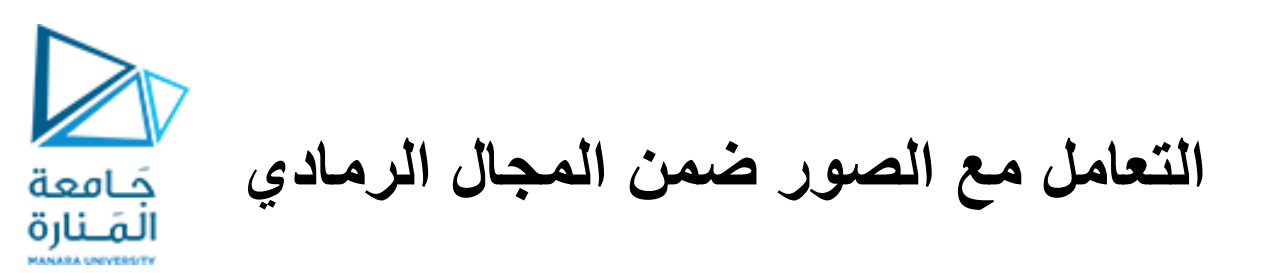

لمعرفة توزع القيم ضمن المصفوفة السابقة سنقوم بعرض التوزع بناء على تراكمات كل قيم

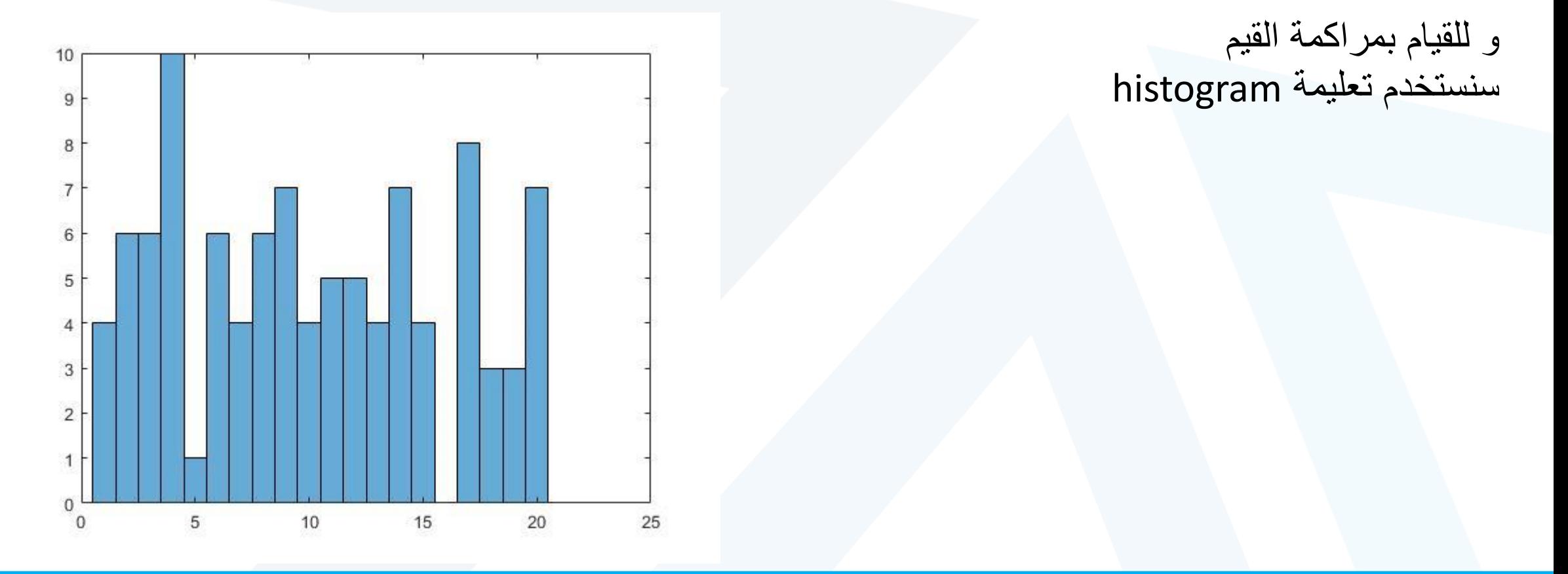

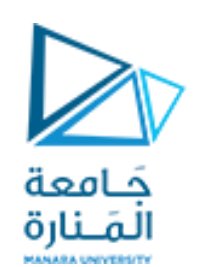

**التعامل مع الصور ضمن المجال الرمادي**

مثال ليكن لدينا المصفوفة التالية ارسم يدويا الهيستوغرام الممثل لتوزع القيم

a. E

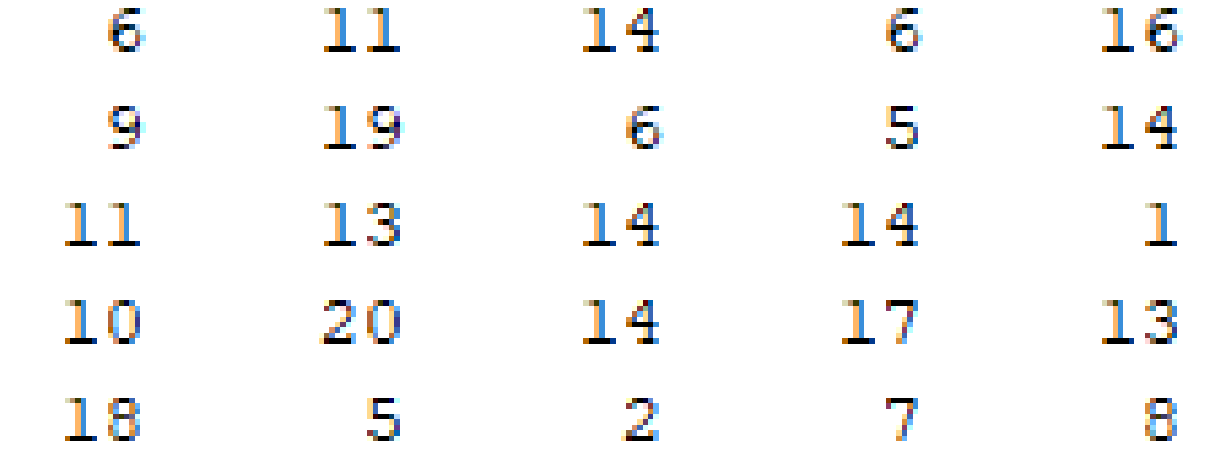

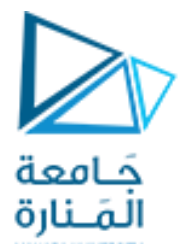

**التعامل مع الصور ضمن المجال الرمادي**

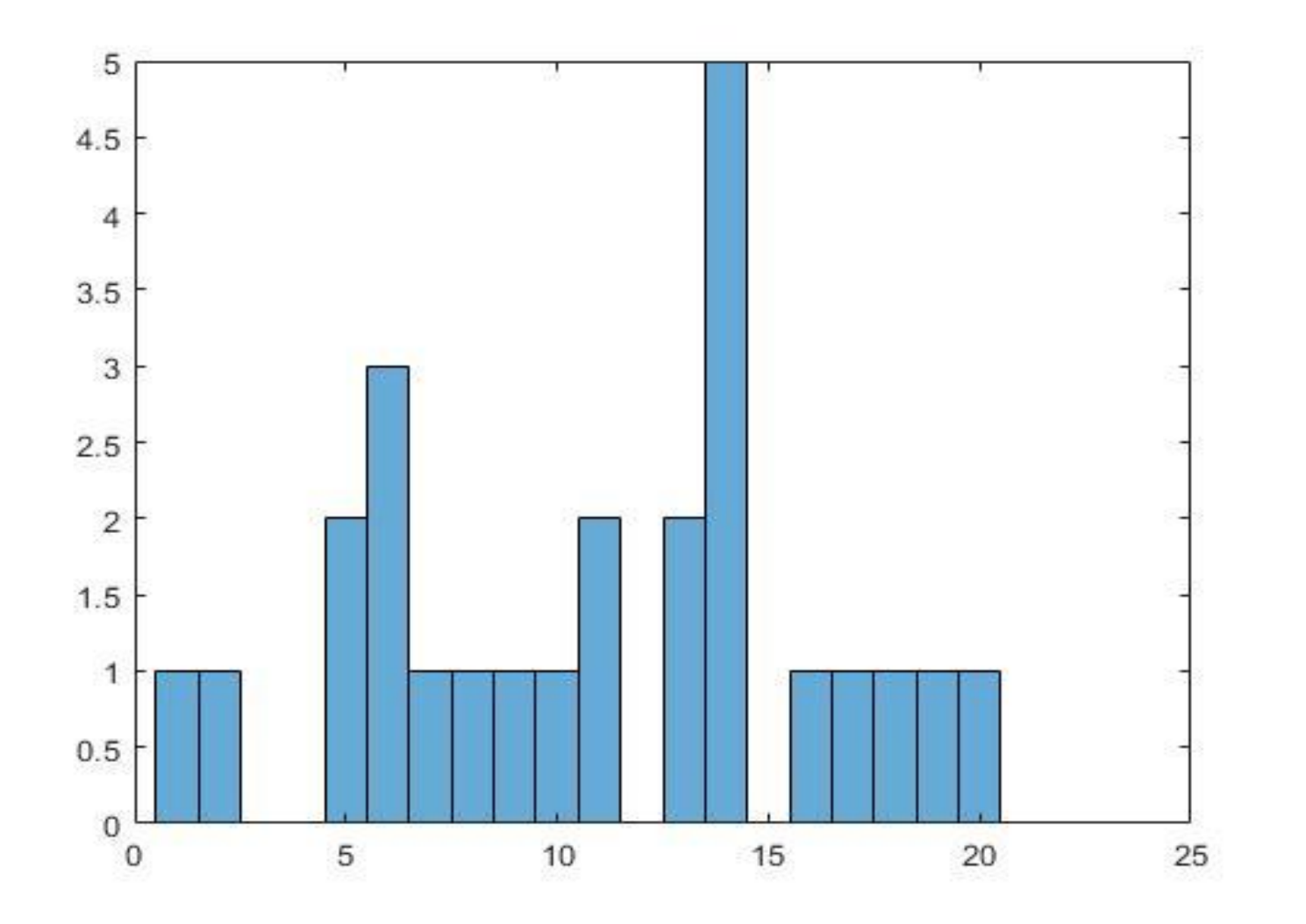

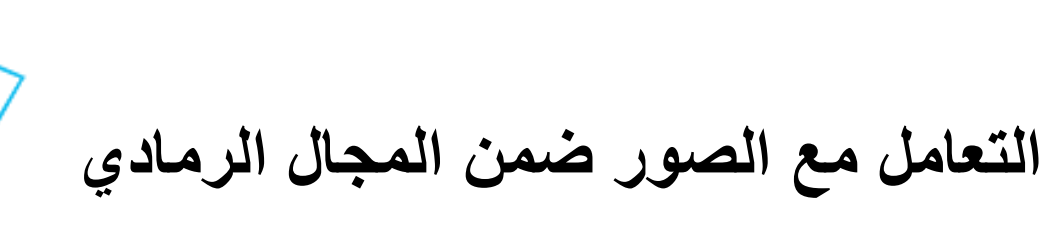

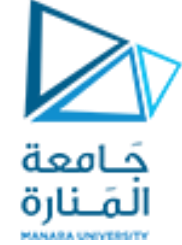

مثال ليكن لدينا الصورة التالية و نريد معرفة اذا توزع البيانات فيها

Moon.tif نريد ايجاد الهيستوغرام الخاص بها

نالحظ ان تعليمة ايجاد الهيستوغرام مع الصور تصبح ()imhist

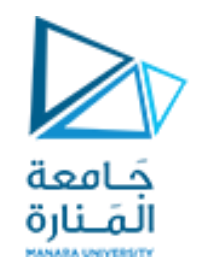

**التعامل مع الصور ضمن المجال الرمادي**

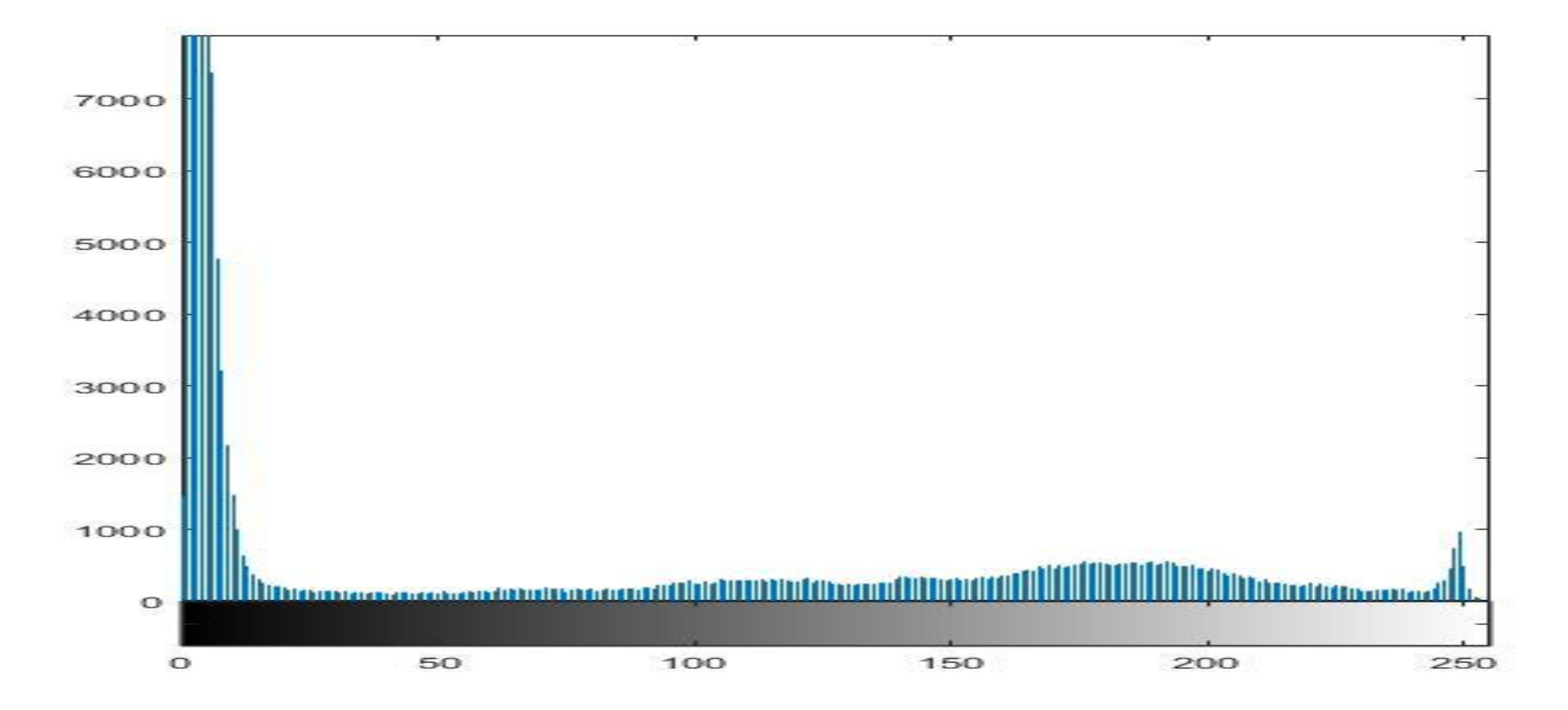

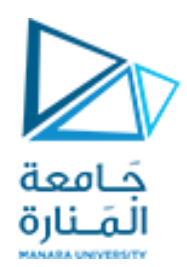

**العمليات على الصور**

ليكن لدينا الصورتين

circles.png fabric.png

نريد القيام بمجموعة منالعمليات المنطقية عليهما

أوال علينا تحويلهما الى صور ثنائية من ثم علينا القيام بعملية ANDعلى الصور ماذا تالحظ

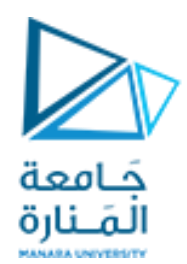

**العمليات على الصور**

ليكن لدينا الصورتين

## circles.png fabric.png

نريد القيام بمجموعة منالعمليات المنطقية عليهما

أوال علينا تحويلهما الى صور ثنائية من ثم علينا القيام بعملية ANDعلى الصور ماذا تالحظ

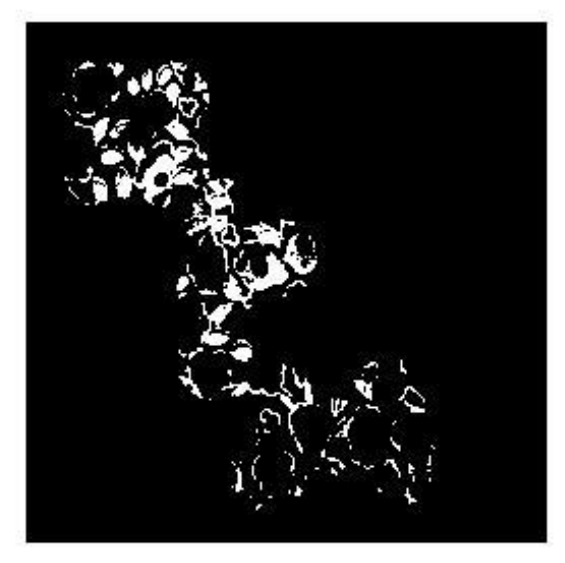

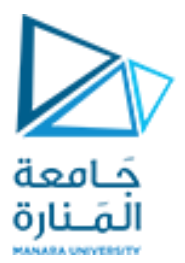

**التعامل مع الصور ضمن المجال الرمادي**

```
a=imread('fabric.png');
figure,imshow(a);
a2 = \text{rgb2}gray(a);c=imresize(a2,[256,256],'bilinear');
figure,imshow(c);
d=im2bw(c);
```

```
b=imread('circles.png');
figure,imshow(b);
v=and(d,b);
figure,imshow(v);
```
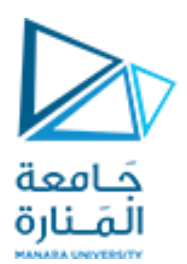

**العمليات على الصور**

### أعد العملية السابقة و لكن باسستخدام العملية المنطقية OR

ماذا تالحظ

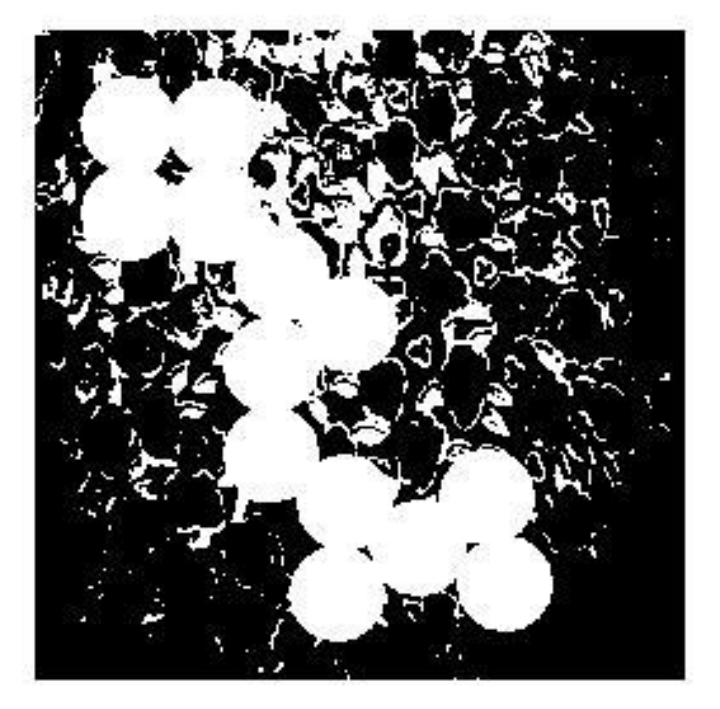

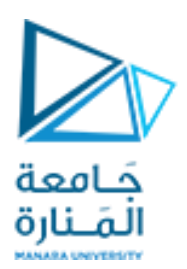

**العمليات على الصور**

### أعد العملية السابقة و لكن باسستخدام العملية المنطقية XOR

ماذا تالحظ

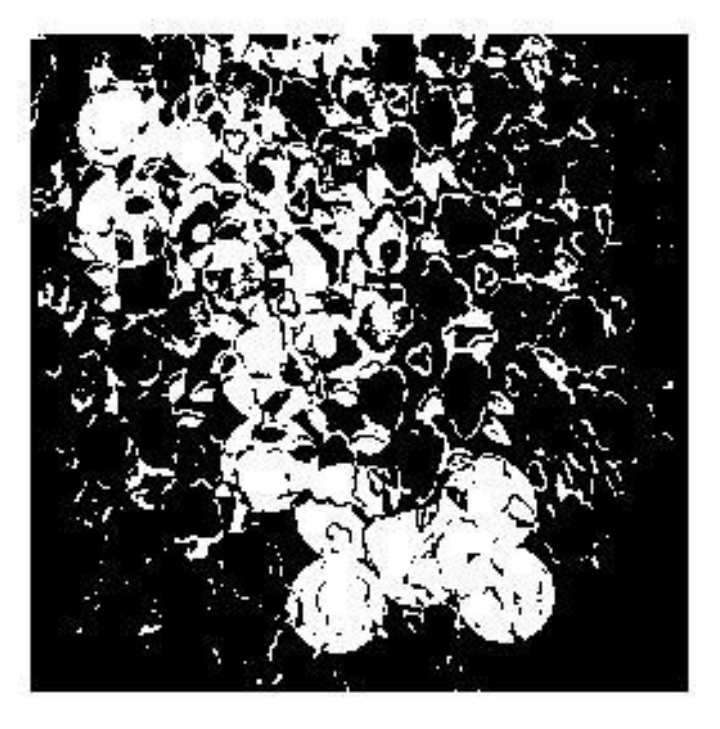

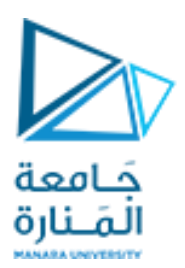

**العمليات على الصور**

### اذا أردنا إجراء إعادة تشكيل لأبعاد الصورة كما في المثال السابق نستخدم إحدى الطرق التالية

- B = imresize(A, scale,method)
- B = imresize(A, [mrowsncols],method)

**العمليات على الصور**

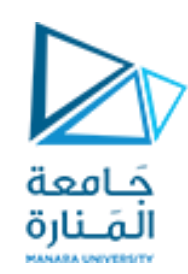

العمليات الرياضية : باعتبار ان الصور هي مصفوفات ضمن بيئة الماتالب ف تصح على الصور العمليات التي تصح على المصفوفات

أوال : جمع صورة الى عدد ثابت

ليكن لدينا الصورة png.rice اجمع لها قيمة 50 و عرضها على الشاشة ثم قم بجمع 100 ثم 200 ماذا تالحظ

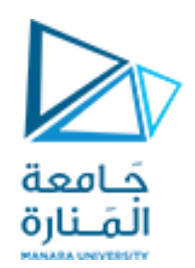

**العمليات على الصور**

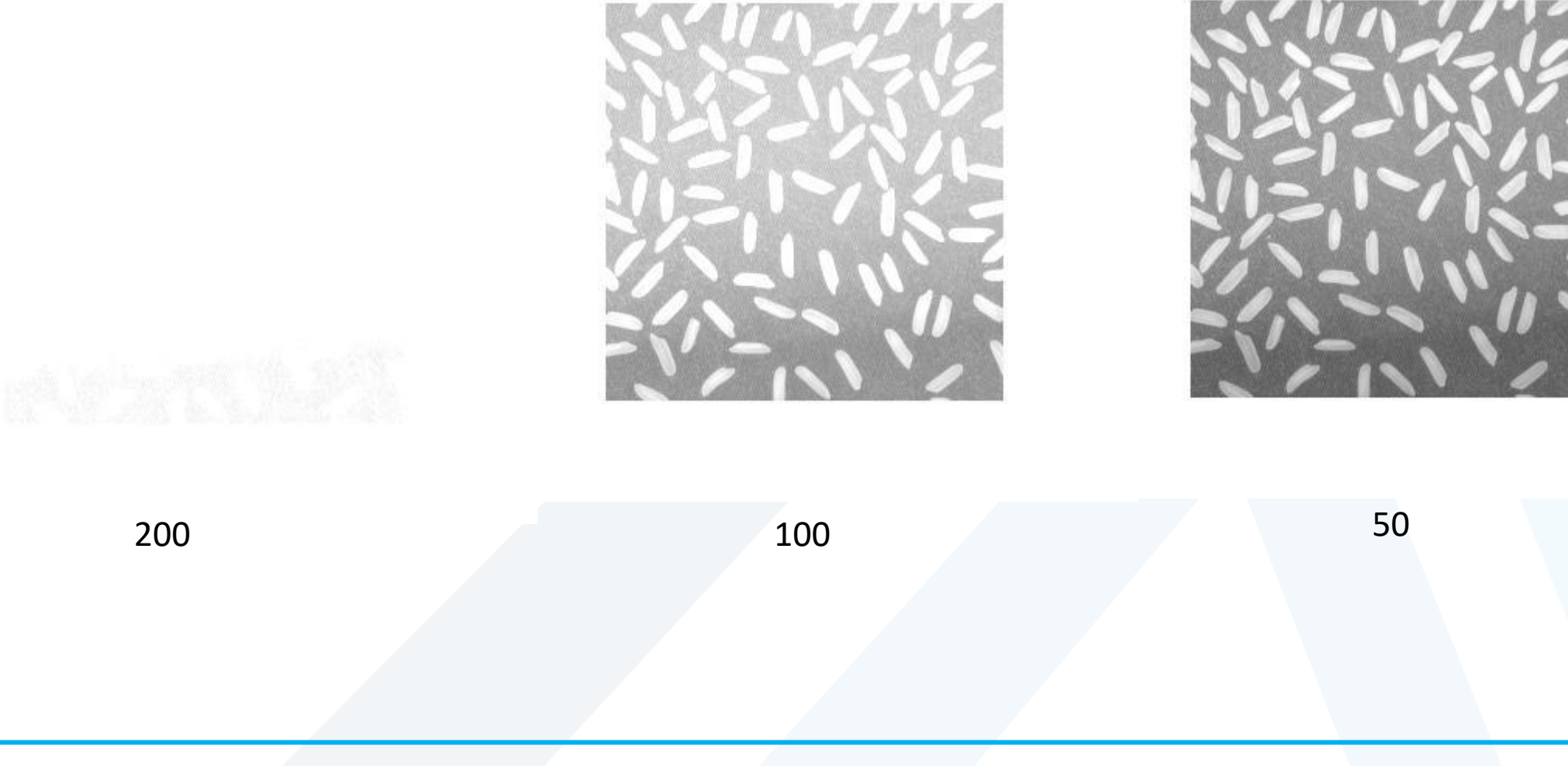

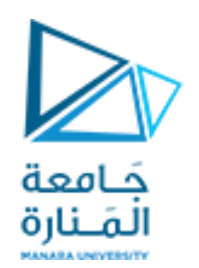

**العمليات على الصور**

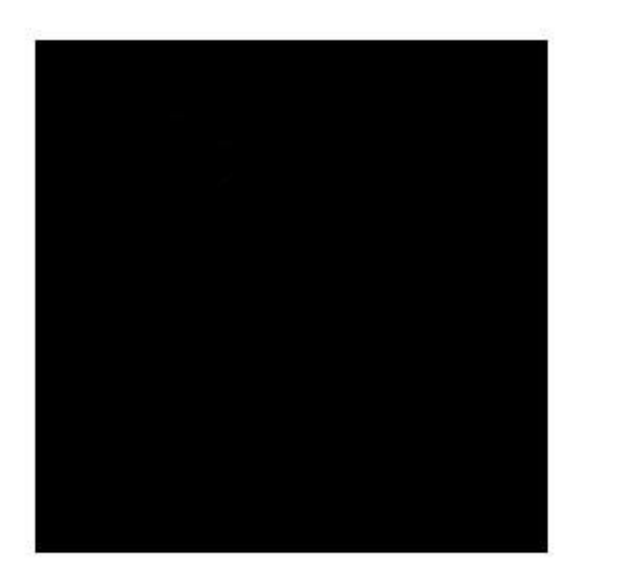

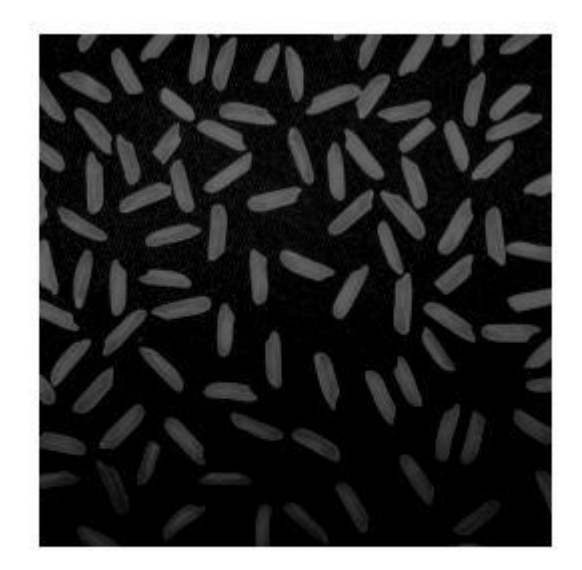

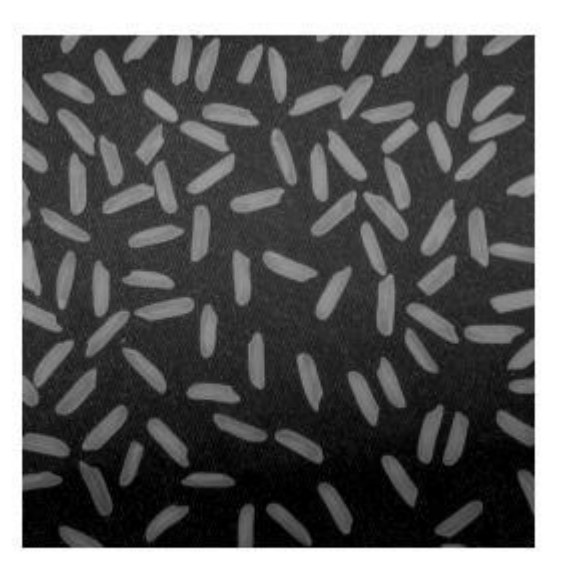

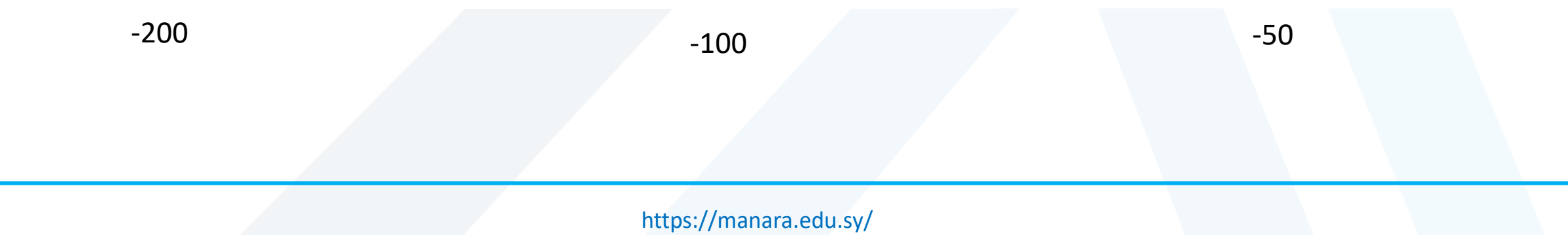

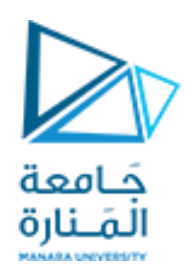

**العمليات على الصور**

قم بإجراء عمليات القسمة و الضرب على الصورة السابقة

ثم قم بعرض الهيستوغرام الممثل لكل عملية

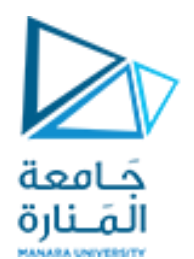

**العمليات على الصور**

clear close all clc  $I = imread('rice .pnq');$  $Iplus50 = I+50;$ figure, imshow(I) figure, imshow(Iplus50) figure,imhist(I); figure,imhist(Iplus50)

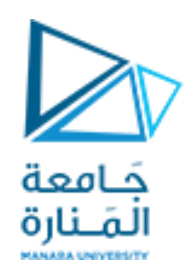

**العمليات على الصور**

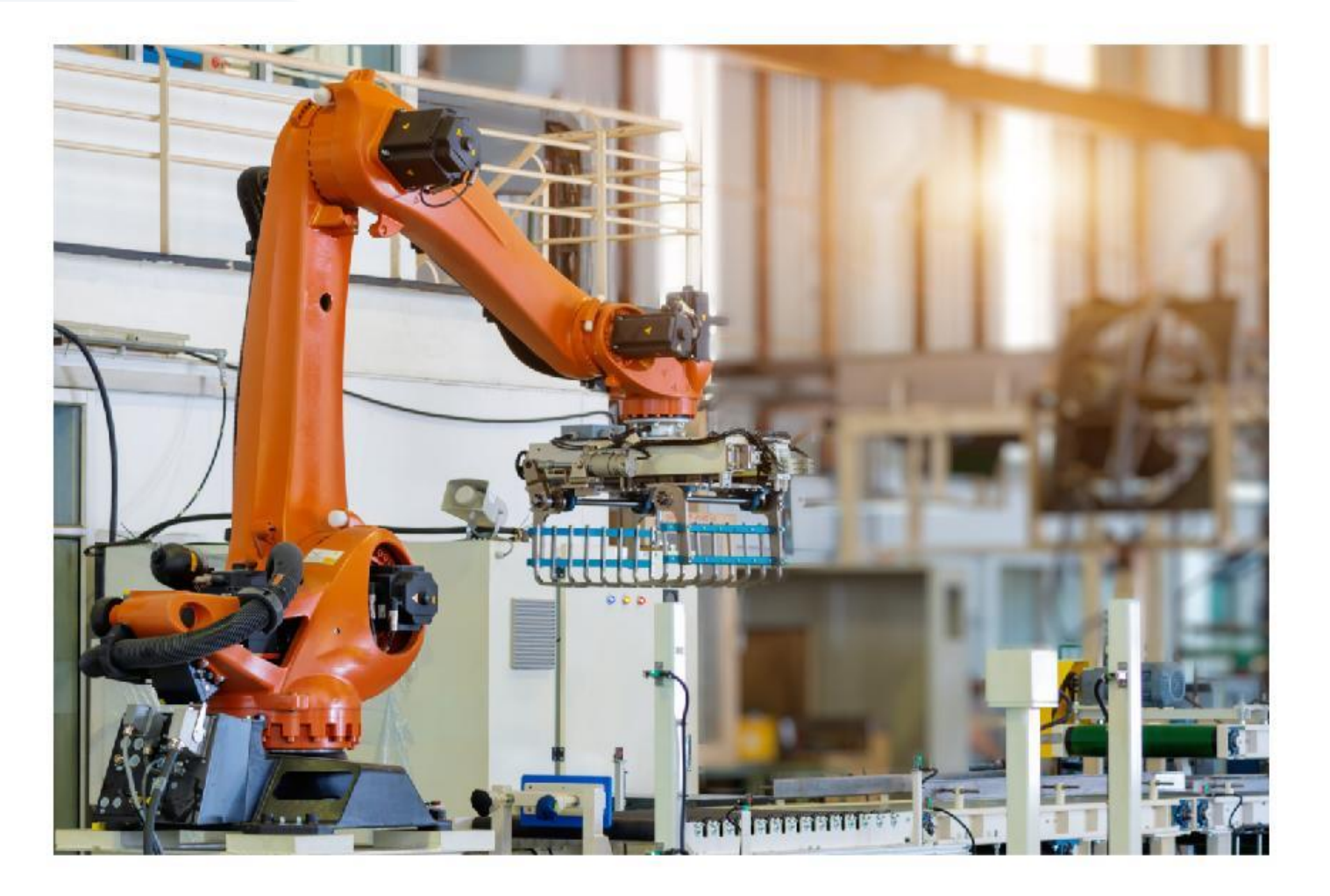

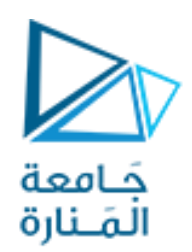

**العمليات على الصور**

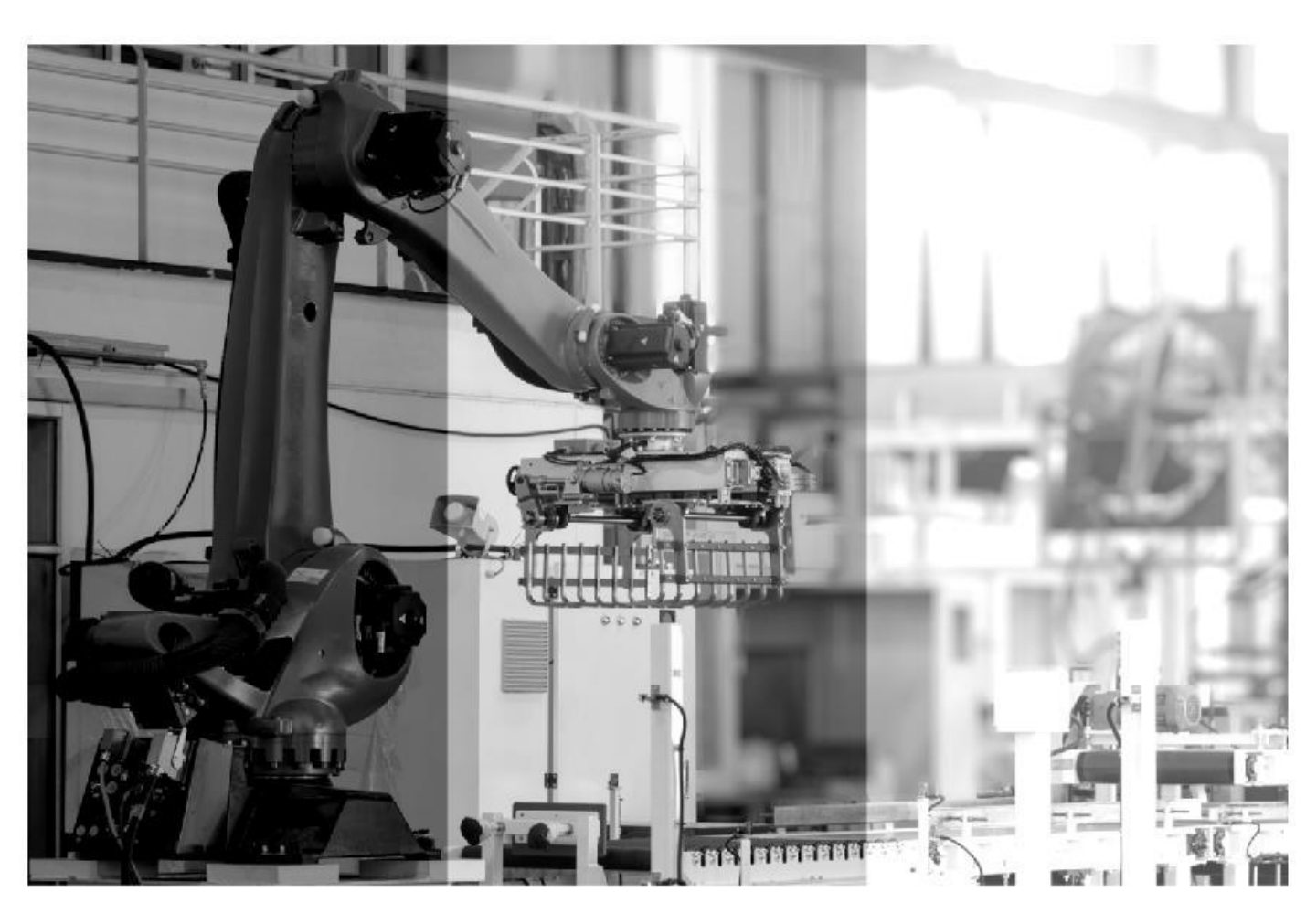

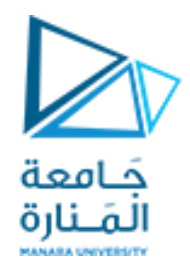

# GOOD LUCK ..